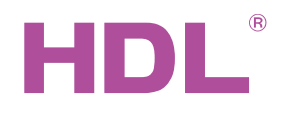

# Datasheet

1-Port IP Interface HDL-MBUS01IP.431

#### **Parameters**

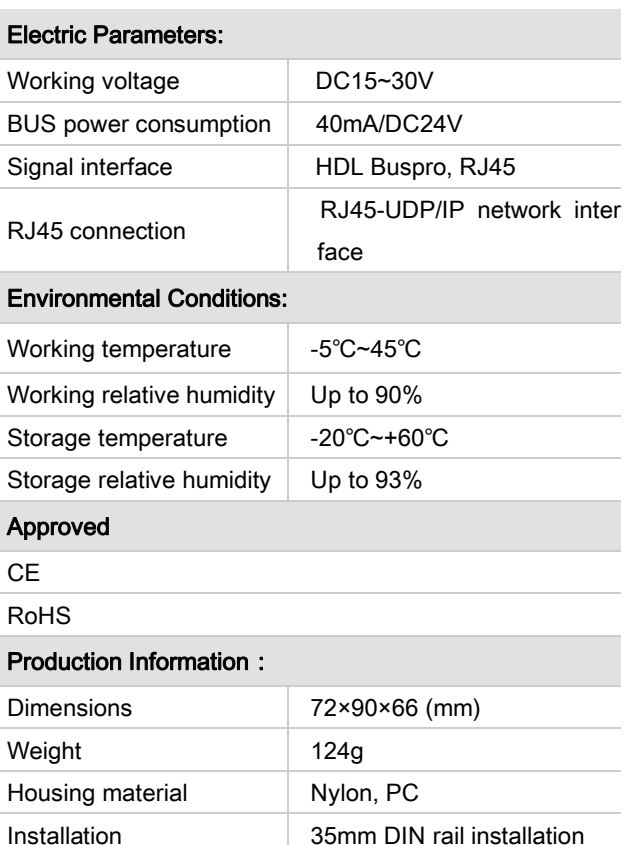

Protection degree | IP20

### HDL Buspro Definition for Cable

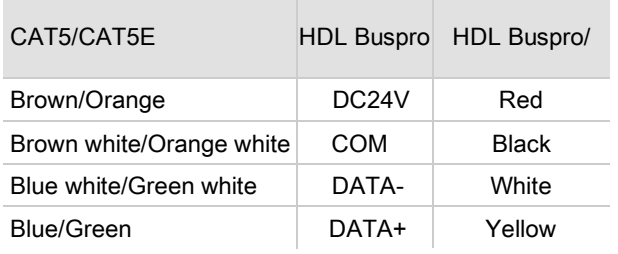

#### Important Notes

- Bus cable CAT5E or HDL Buspro/KNX cable.
- BUS Connection Series connection (hand-inhand).
- Make sure that MAC and IP address of all IP devices are unique in the same network.
- Installation DB box.

#### **Overview**

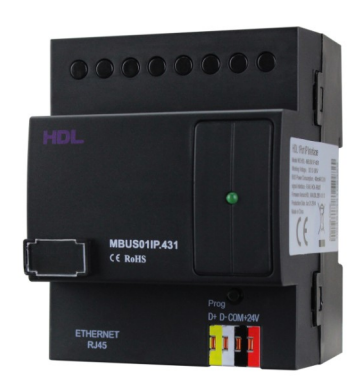

HDL-MBUS01IP.431 1-port Bus switch is the gateway between HDL Buspro system and Ethernet. It can realize the bidirectional data transmission between HDL Buspro and Ethernet.

#### **Functions**

- Bidirectional data exchange between HDL Buspro and Ethernet.
- Supports local control, p2p control, remote control (local control by default), local network.
- Allows maximum 4 devices to connect this module for remote control, such as iPad, iPhone, Touchlife, HDL Buspro software and so on.
- Intelligent data exchange, minimize data traffic.
- Communication: HDL Buspro, IP network.

#### **Installation Step**

- 35mm DIN rail installation, inside DB Box.
- Connect HDL Buspro cable, RJ45 cable.
- Check the connection, avoid any mistakes.

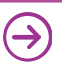

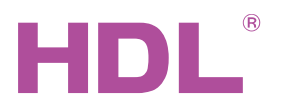

## Dimensions and Wiring

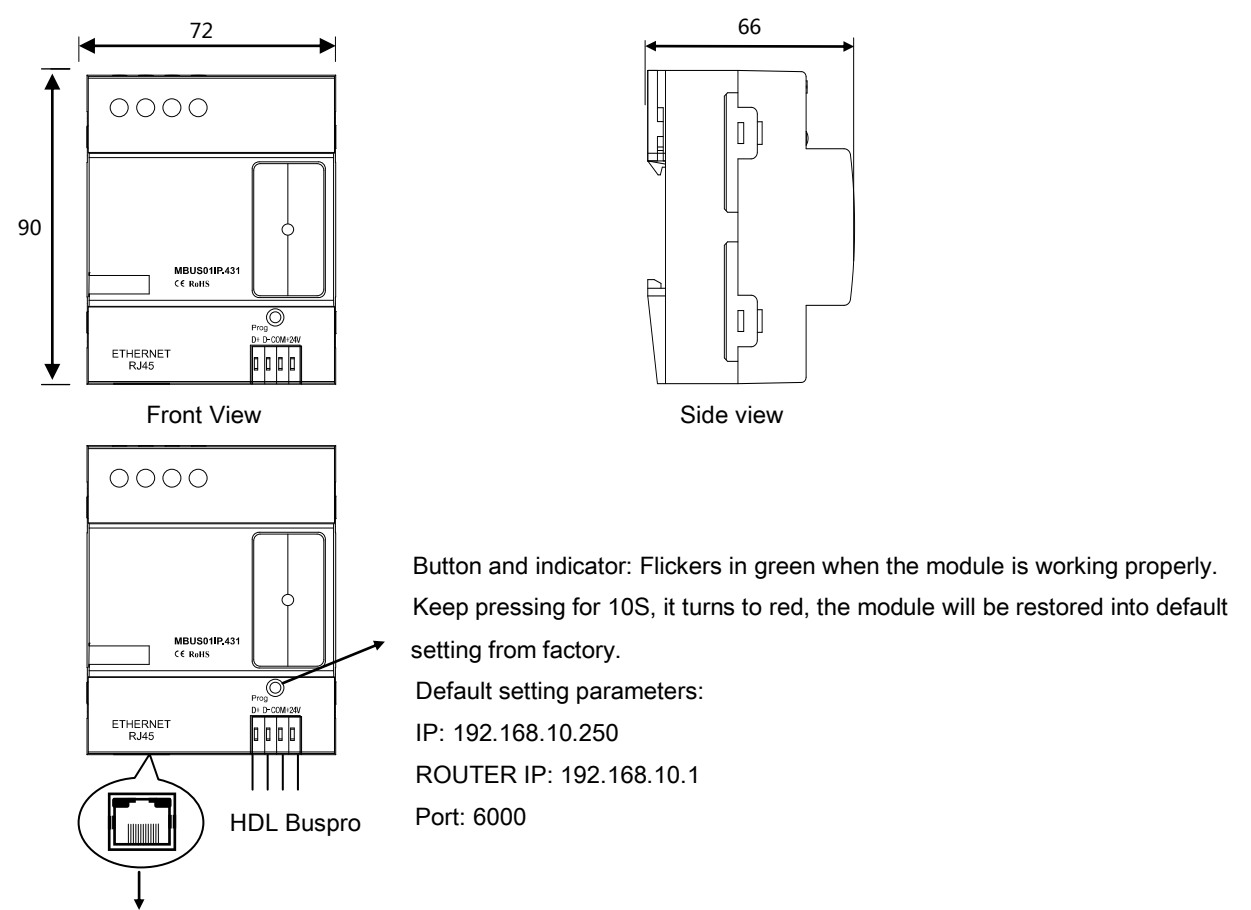

RJ45 connection: UDP/IP interface

#### Setting of Network Parameter:

1-port Bus switch has a default IP-192.168.10.250 and 6000 for port. Please change the user PC IP address into the same IP segment.

Steps for change IP address:

- 1. Modify the IP address of the user PC into 192.168.10.\*\* (\*\* means any).
- 2. Open the "HDL-Bus Pro Set Up tool", find the device, change the IP address into the same IP segment of the user PC. Finish and save.
- 3. Change the IP address of the user PC back to previous IP.
- 4. Power the device off, then the new IP address will be available after power on.

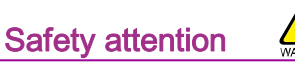

- The screw down strength should not exceed 0.4Nm
- Installation Position: Distribution box (DB)
- Do not make wrong connection on Bus interface, it will damage the Bus interface of this module
- Never let liquids get into the module, it will damage this device
- Do not get AC power into Bus wire, it will damage all devices in the system
- Avoid contact with liquids and aggressive gases

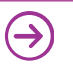